## МИНИСТЕРСТВО НАУКИ И ВЫСШЕГО ОБРАЗОВАНИЯ РОССИЙСКОЙ ФЕДЕРАЦИИ ОБЛАНИЕ ГОСУДАРСТВЕННОЕ АВТОНОМНОЕ ОБРАЗОВАТЕЛЬНОЕ УДЕЛИЕМ ПРИ ВЕДЕР И СОБРАЗОВАТЕЛЬНОЕ УДЕЛИЕМЫ.<br>ВЕДЕРАЛЬНОЕ ГОСУДАРСТВЕННОЕ АВТОНОМНОЕ ОГРАЗОВАТЕЛЬНОЕ УДЕРСУДЕНИЕ. ВЫСШЕГО ОБРАЗОВАНИЯ «НАЦИОНАЛЬНЫЙ ИССЛЕДОВАТЕЛЬСКИЙ ТОМСКИЙ ПОЛИТЕХНИЧЕСКИЙ УНИВЕРСИТЕТ»

УТВЕРЖДАЮ TDET ACATE  $H_A$  Centre Д.А. Седнев<br>2020 г.

## **РАБОЧАЯ ПРОГРАММА ДИСЦИПЛИНЫ ПРИЕМ 2019 г. ФОРМА ОБУЧЕНИЯ очная**

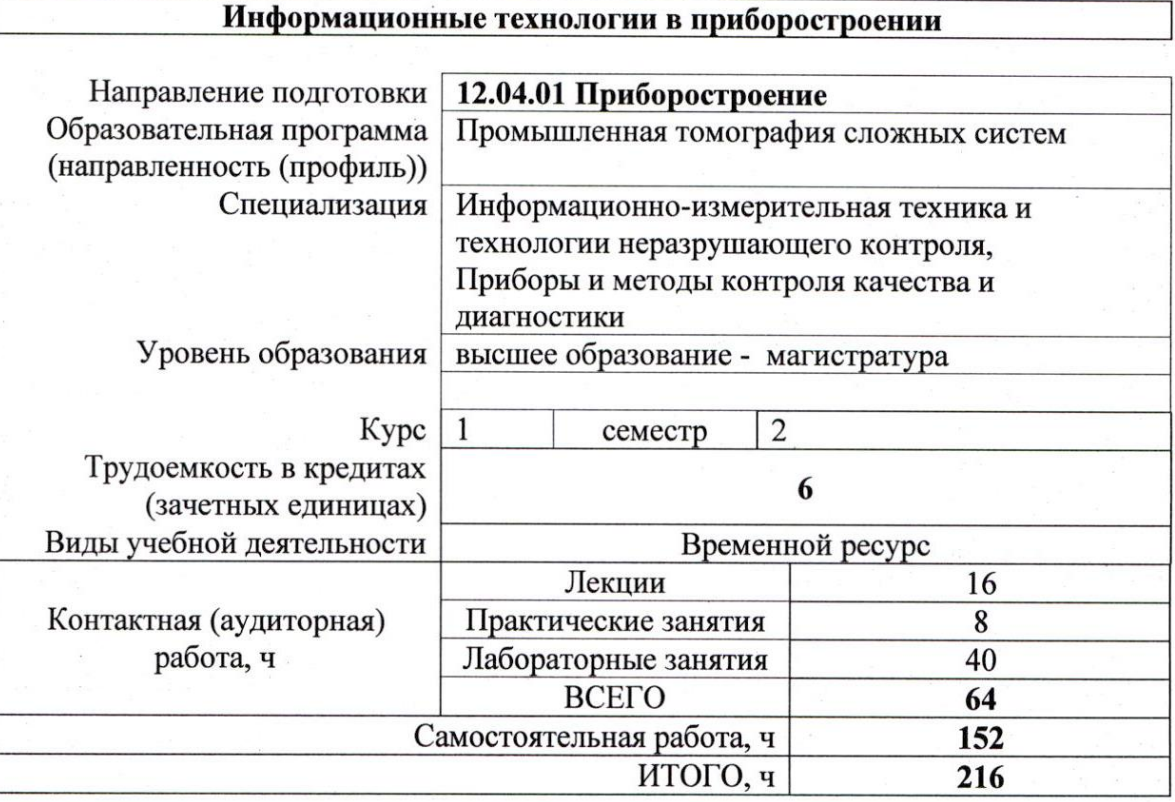

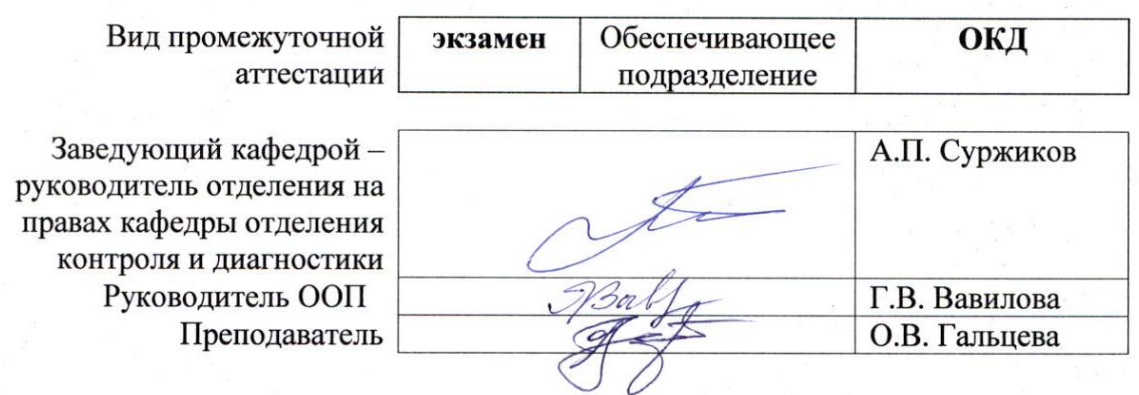

Целями освоения дисциплины является формирование у обучающихся определённого ООП (п. 5. Общей характеристики ООП) состава компетенций для подготовки к профессиональной деятельности.

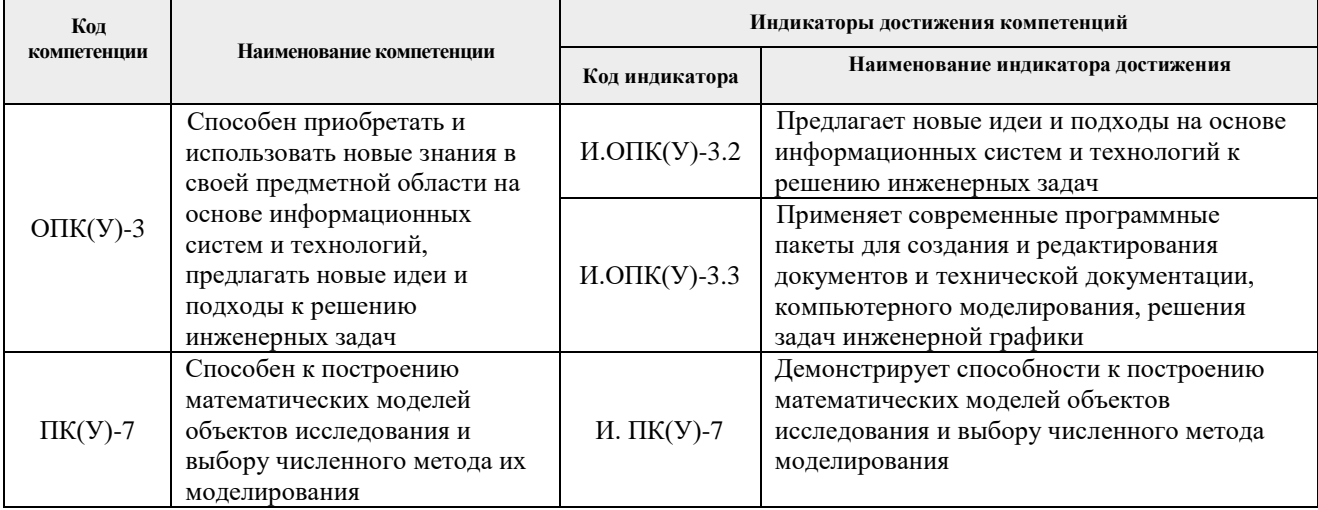

# **2. Место дисциплины в структуре ООП**

Дисциплина относится к базовой части Модуля общепрофессиональных дисциплин Блока 1 учебного плана образовательной программы по направлению 12.04.01 «Приборостроение».

### **3. Планируемые результаты обучения по дисциплине**

После успешного освоения дисциплины будут сформированы результаты обучения:

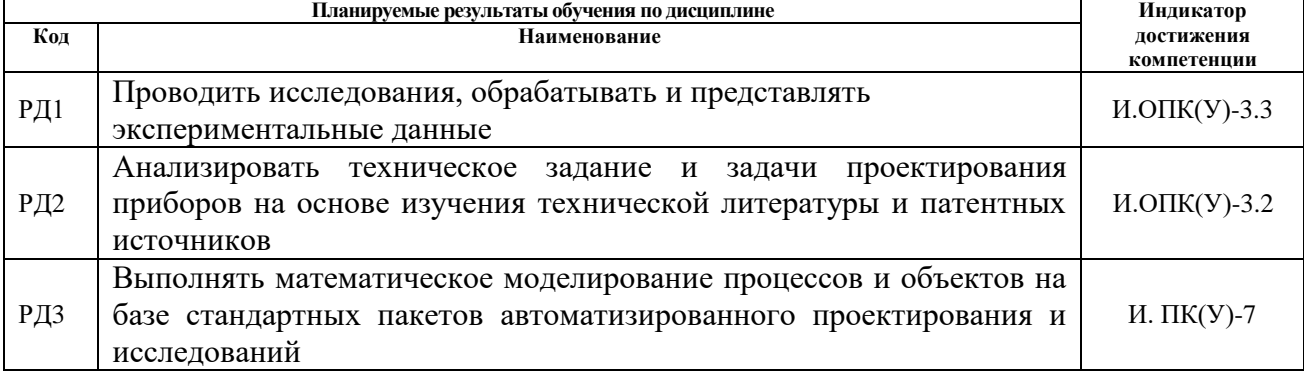

Оценочные мероприятия текущего контроля и промежуточной аттестации представлены в календарном рейтинг-плане дисциплины.

# **4. Структура и содержание дисциплины**

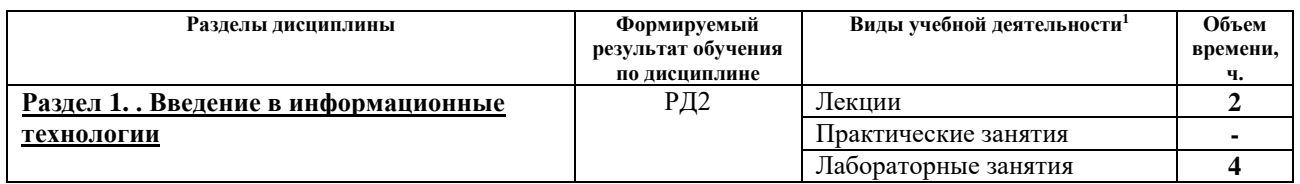

#### *Основные виды учебной деятельности*

 $\overline{a}$ 

 $^1$  Общая трудоёмкость контактной работы и виды контактной работы в соответствии учебным планом

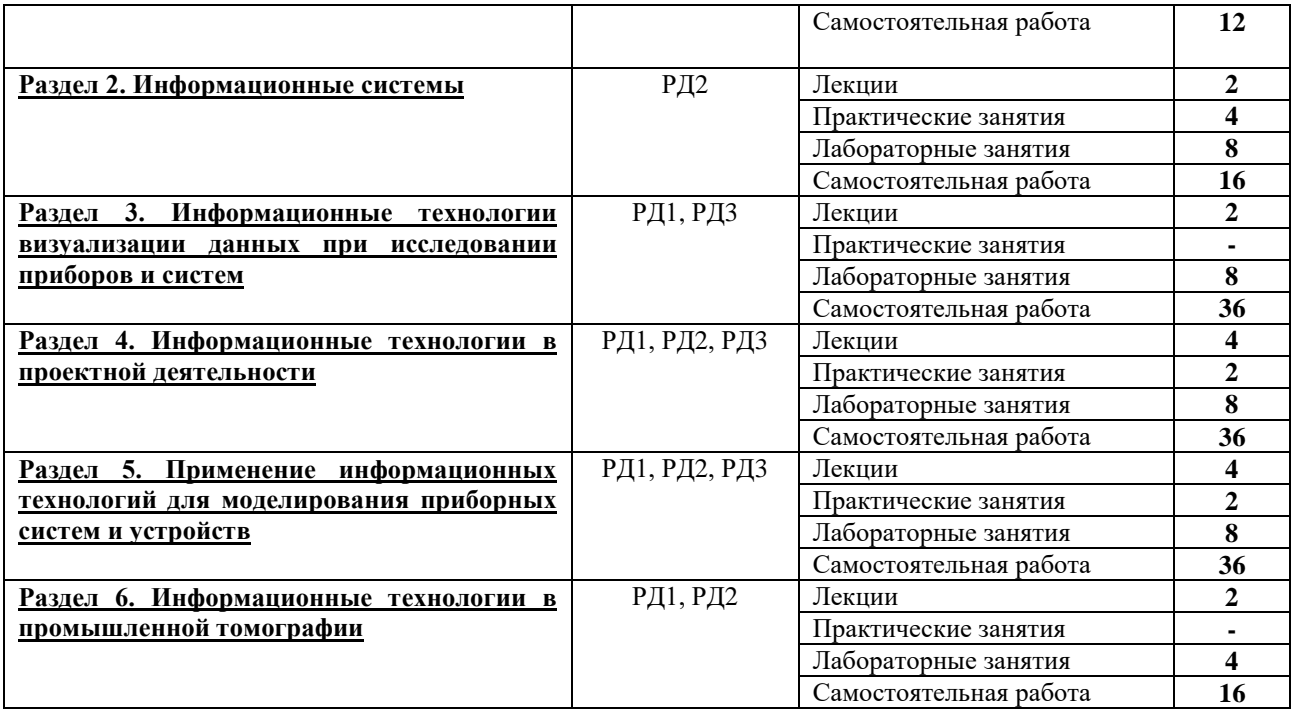

Содержание разделов дисциплины:

**Раздел 1.** *Введение в информационные технологии* 

#### **Темы лекций:**

1. Введение в информационные технологии

#### **Названия лабораторных работ:**

1. Расчет электростатических полей методом конечных элементов с помощью программного продукта ELCUT

#### **Раздел 2.** *Информационные системы*

#### **Темы лекций:**

1. Понятие информационных систем

#### **Темы практических занятий:**

1. Изучение инструментальных средств для визуального имитационного моделирования технических объектов.

## **Названия лабораторных работ:**

1. Решение задач электромагнитной дефектоскопии с применением программы ELCUT.

**Раздел 3.** *Информационные технологии визуализации данных при исследовании приборов и систем*

### **Темы лекций:**

- 1. Визуализация результатов при исследовании приборов и систем
- 2. Получение и анализ результатов при исследовании приборов и систем

### **Названия лабораторных работ:**

- 1. Визуализация результатов проектной деятельности в Mathcad
- 2. Исследование переходных процессов схем в Mathcad

### **Раздел 4.** *Информационные технологии в проектной деятельности*

## **Темы лекций:**

- 1. Визуализация результатов проектной деятельности
- 2. Получение и анализ результатов проектной деятельности

## **Темы практических занятий:**

1. Возможности моделирования электрических схем и приборов с помощью информационных технологий.

## **Названия лабораторных работ:**

- 1. Проектирование простейших моделей в программе MatLab.
- 2. Виртуальное проектирование технических устройств в программе MatLab

**Раздел 5.** *Информационные технологии для моделирования приборных систем и устройств*

## **Темы лекций:**

1. Применение информационных технологий для моделирования приборных систем и устройств

### **Названия лабораторных работ:**

1. Моделирование приборных устройств с помощью программного продукта ELCUT

**Раздел 6.** *Информационные технологии в промышленной томографии*

## **Темы лекций:**

1. Информационные технологии в промышленной томографии

### **Темы практических занятий:**

1. Изучение возможностей интегрированной среды математической системы MATLAB.

# **Названия лабораторных работ:**

- 1. Тепловая дефектоскопия жилого помещения с помощью ELCUT
- 2. Реализация процессов широтно-импульсной модуляции в MatLab

# **5. Организация самостоятельной работы студентов**

Самостоятельная работа студентов при изучении дисциплины (модуля) предусмотрена в следующих видах и формах:

- Работа с лекционным материалом, поиск и обзор литературы и электронных источников информации по индивидуально заданной проблеме курса;
- Изучение тем, вынесенных на самостоятельную проработку;
- Поиск, анализ, структурирование и презентация информации;
- Подготовка к лабораторным работам, к занятиям;
- Подготовка к оценивающим мероприятиям.

### **6. Учебно-методическое и информационное обеспечение дисциплины**

### **6.1. Учебно-методическое обеспечение**

1. Коломейченко, А. С. Информационные технологии : учебное пособие / А. С. Коломейченко, Н. В. Польшакова, О. В. Чеха. — Санкт-Петербург : Лань, 2018. — 228 с. — ISBN 978-5-8114-2730-7. — Текст : электронный // Лань : электронно-библиотечная система. — URL: https://e.lanbook.com/book/101862 (дата обращения: 21.02.2019). — Режим доступа: для авториз. пользователей.

2. Рочев, К. В. Информационные технологии. Анализ и проектирование информационных систем : учебное пособие / К. В. Рочев. — 2-е изд., испр. — Санкт-Петербург: Лань, 2019. — 128 с. — ISBN 978-5-8114-3801-3. — Текст : электронный // Лань : электронно-библиотечная система. — URL: https://e.lanbook.com/book/122181 (дата обращения: 21.02.2019). — Режим доступа: для авториз. пользователей.

### **Дополнительная литература**

1. Волошенко, А. В. Проектирование систем автоматического контроля и регулирования : учебное / А. В. Волошенко, Д. Б. Горбунов; Национальный исследовательский Томский политехнический университет (ТПУ). — Томск: Изд-во ТПУ, 2011. —URL: [http://www.lib.tpu.ru/fulltext2/m/2012/m64.pdf.](http://www.lib.tpu.ru/fulltext2/m/2012/m64.pdf) (дата обращения: 21.02.2019). — Режим доступа: из корпоративной сети ТПУ. — Текст: электронный.

2. Информационные технологии и вычислительные системы : журнал: [сайт]. — Москва: Изд-во ВНИГНИ, 2019. — Издается с 1995 г. — 4 выпуска в год. — URL: <http://www.jitcs.ru/> (дата обращения: 21.02.2019). – Текст: электронный.

3. Курганов, В. В. Элементы и устройства систем управления : учебное пособие / В. В. Курганов; Национальный исследовательский Томский политехнический университет (ТПУ). — Томск: Изд-во ТПУ, 2011. — URL: <http://www.lib.tpu.ru/fulltext2/m/2011/m434.pdf> (дата обращения: 21.02.2019). — Режим доступа: из корпоративной сети ТПУ. — Текст: электронный.

4. Скороспешкин, В. Н. Технические средства систем автоматики и управления : учебное пособие / В. Н. Скороспешкин, М. В. Скороспешкин; Национальный исследовательский Томский политехнический университет (ТПУ), Институт кибернетики (ИК), Кафедра автоматики и компьютерных систем (АИКС). — Томск: Изд-во ТПУ, 2013. —URL: <http://www.lib.tpu.ru/fulltext2/m/2013/m292.pdf> (дата обращения: 21.02.2019). — Режим доступа: из корпоративной сети ТПУ. — Текст: электронный.

### **6.2. Информационное и программное обеспечение:**

Internet-ресурсы (в т.ч. в среде LMS MOODLE и др. образовательные и библиотечные ресурсы):

1. Электронный курс «Информационные технологии в приборостроении». Режим доступа:<https://stud.lms.tpu.ru/course/view.php?id=286>

2. Профессиональные базы данных и информационно-справочные системы доступны по ссылке:<https://www.lib.tpu.ru/html/irs-and-pdb>

3. Электронно-библиотечные системы (ЭБС) доступны по ссылке: <https://www.lib.tpu.ru/html/ebs>

4. Базы научного цитирования доступны по ссылке: <https://www.lib.tpu.ru/html/scientific-citation-bases>

## Лицензионное программное обеспечение (в соответствии с **Перечнем лицензионного программного обеспечения ТПУ)**:

7-Zip; Adobe Acrobat Reader DC; Adobe Flash Player; AkelPad; Design Science MathType 6.9 Lite; Document Foundation LibreOffice; Far Manager; Google Chrome; Mozilla Firefox ESR; PTC Mathcad 15 Academic Floating; Tracker Software PDF-XChange Viewer; WinDjView; Autodesk AutoCAD Mechanical 2015 Education; Autodesk Inventor Professional 2015 Education; MathWorks MATLAB Full Suite R2017b; Microsoft Office 2007 Standard Russian Academic; Microsoft Visual Studio 2019 Community; Mozilla Firefox ESR; PTC Mathcad 15 Academic Floating; TOR Coop Elcut Student

## **7. Особые требования к материально-техническому обеспечению дисциплины**

В учебном процессе используется следующее лабораторное оборудование для практических и лабораторных занятий:

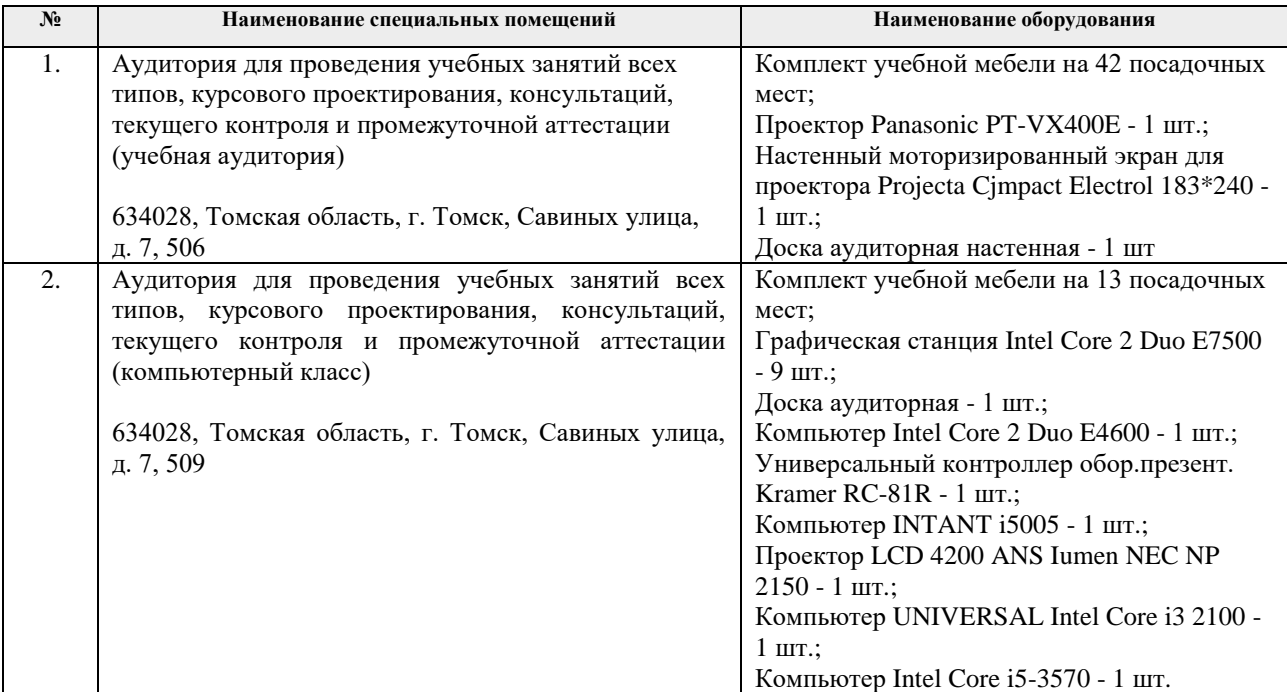

Рабочая программа составлена на основе Общей характеристики образовательной программы по направлению 12.04.01 – «Приборостроение», образовательная программа «Промышленная томография сложных систем» (Специализация «Информационноизмерительная техника и технологии неразрушающего контроля», «Приборы и методы контроля качества и диагностики») приёма 2019 г., очная форма обучения.

Разработчик:

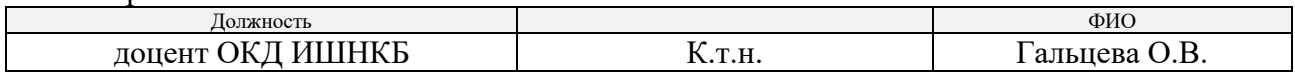

Программа одобрена на заседании выпускающего отделения контроля и диагностики ИШНКБ (протокол от «24» июня 2019 г. №27).

Заведующий кафедрой – руководитель отделения на правах кафедры отделения контроля и диагностики,

д.ф.-м.н., профессор дата и дата и дата и дата и дата и дата и дата и дата и дата и дата и дата и дата и дата подпись

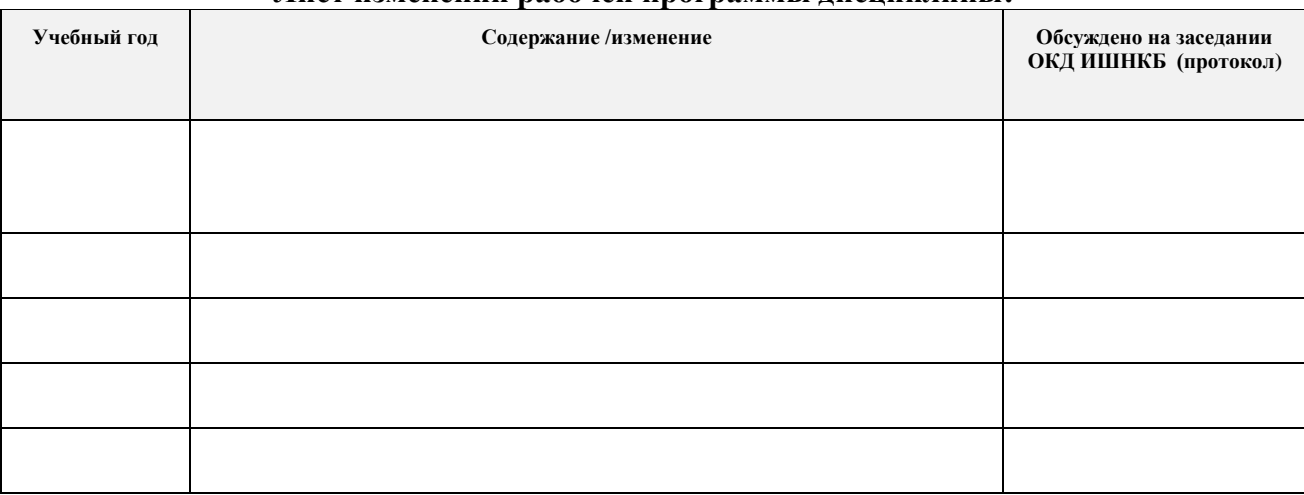

# **Лист изменений рабочей программы дисциплины:**